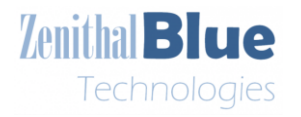

Document No.: Issue/Rev. No.: Date: Page:

# *SMOS R/W Library Software User Manual*

**Authors: R. Onrubia, R. Oliva Zenithal Blue technologies Date: 18/04/23**

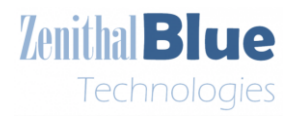

Document No.: Issue/Rev. No.: Date: Page:

MATRW-TN-ZBT-D01-001 1.0 22/06/2023 2/18

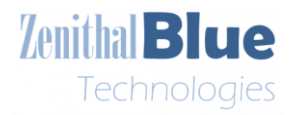

#### **DOCUMENT SIGNATURE PAGE**

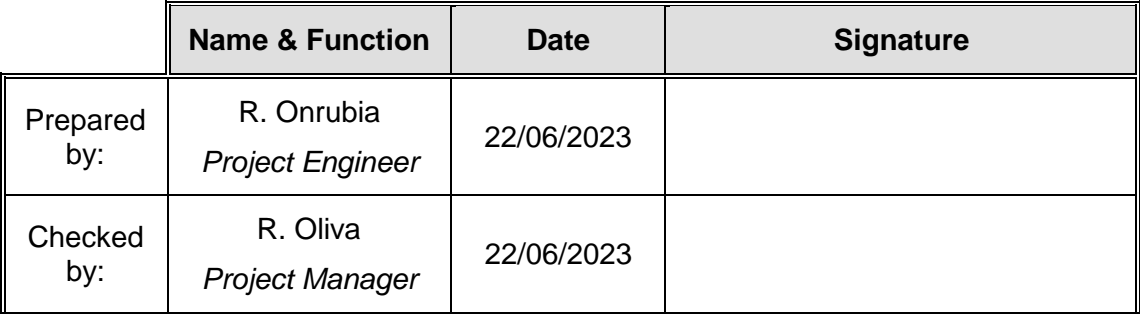

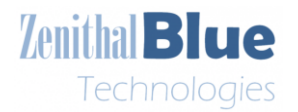

### **TABLE OF CONTENTS**

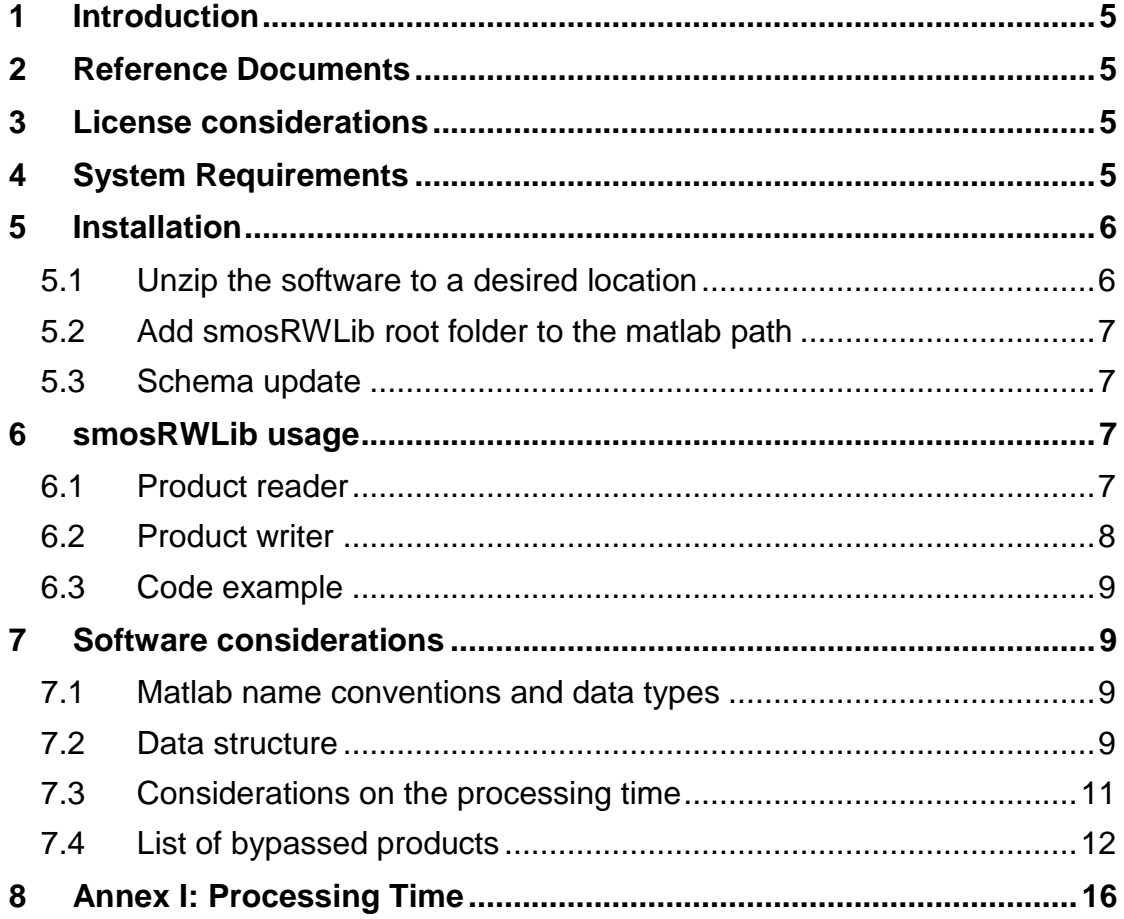

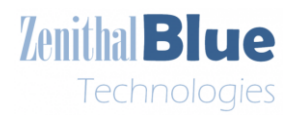

# <span id="page-4-0"></span>**1 Introduction**

This document is the software user manual for the Matlab SMOS universal Read and Write Library (SMOSRWLib) implemented by Zenithal Blue Technologies (ZBT) for all DBL, HDR and EEF products types and versions. To do so, this software uses product schemas in order to avoid updating the reader and writer code every time a new product is released or updated.

This document first explains under which license it is distributed, and the system requirements. Next follows the installation procedure and the schema update procedure, which include the authenticity validation for both procedures. After these points, the user can find the commands to read and write any kind of DBL, HDR and EEF products. The document explains then how the product data is given to the user. Last, a list of typical reading times is shown, so the user can know beforehand if the products typically have long or short reading times.

# <span id="page-4-1"></span>**2 Reference Documents**

[RD1] J. Barbosa, G. Lopes, M. Zapata, J. Ortega, M. Rodriguez, "SMOS Level 1 and Auxiliary Data Products Specifications", INDRA Sistemas S.A., Madrid, Spain, SO-TN-IDR-GS-0005, 09/12/2021. [Online]. Available: [https://earth.esa.int/eogateway/documents/20142/37627/SMOS-L1-Aux-Data-](https://earth.esa.int/eogateway/documents/20142/37627/SMOS-L1-Aux-Data-Product-Specification.pdf)[Product-Specification.pdf](https://earth.esa.int/eogateway/documents/20142/37627/SMOS-L1-Aux-Data-Product-Specification.pdf) [Accessed: 25/05/2023]

[RD1] B. Bengoa, M. Zapata, J. Ortega, M. Rodriguez, "SMOS Level 2 and Auxiliary Data Products Specifications", INDRA Sistemas S.A., Madrid, Spain, SO-TN-IDR-GS-0006, 09/12/2021. [Online]. Available: [https://earth.esa.int/eogateway/documents/20142/0/SMOS-L2-Aux-Data-](https://earth.esa.int/eogateway/documents/20142/0/SMOS-L2-Aux-Data-Product-Specification.pdf)[Product-Specification.pdf](https://earth.esa.int/eogateway/documents/20142/0/SMOS-L2-Aux-Data-Product-Specification.pdf) [Accessed: 25/05/2023]

# <span id="page-4-2"></span>**3 License considerations**

smosRWLib is distributed under GNU Public License version 3. The license file can be found at the root folder (LICENSE.TXT).

# <span id="page-4-3"></span>**4 System Requirements**

smosRWLib requires:

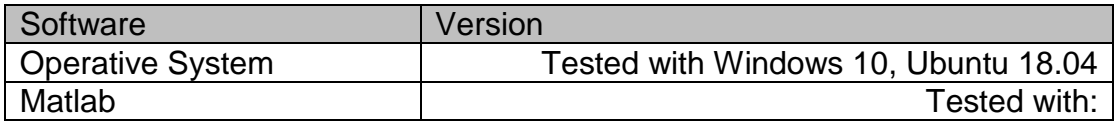

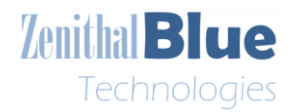

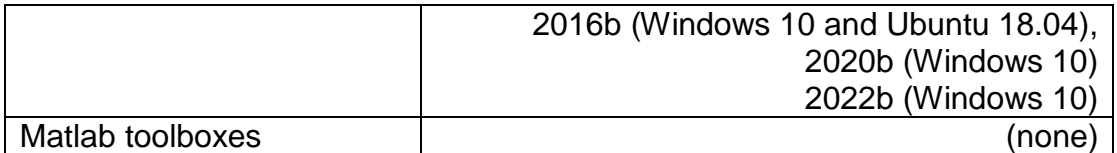

# <span id="page-5-0"></span>**5 Installation**

### <span id="page-5-1"></span>*5.1 Unzip the software to a desired location*

The software is delivered in the file smosRWLib\_[*VERSION*].zip. To certificate its authenticity, the smosRWLib\_[*VERSION*].zip.md5 128-bits MD5 hash signature file can be downloaded. This file contains the MD5 hash number and the number of bytes, and the filename of the software release smosRWLib\_[*VERSION*].zip. *VERSION* stands for the software release version.

In order to validate the software authenticity, the user must compute the MD5 of the downloaded file smosRWLib\_[*VERSION*].zip. To do so, the user must run the following command in the Windows command prompt:

#### certutil -hashfile smosRWLib\_[*VERSION*].zip MD5

or the following command in a Linux terminal:

#### md5sum smosRWLib\_[*VERSION*].zip

Then, the user must compare the obtained MD5 hash number with the one in smosRWLib\_[*VERSION*].zip.md5. If the MD5 signature matches, the authenticity is validated.

Unzip the provided smosRWLib\_[*VERSION*].zip file to a desired location. The SMOSRWLib main folder should contain:

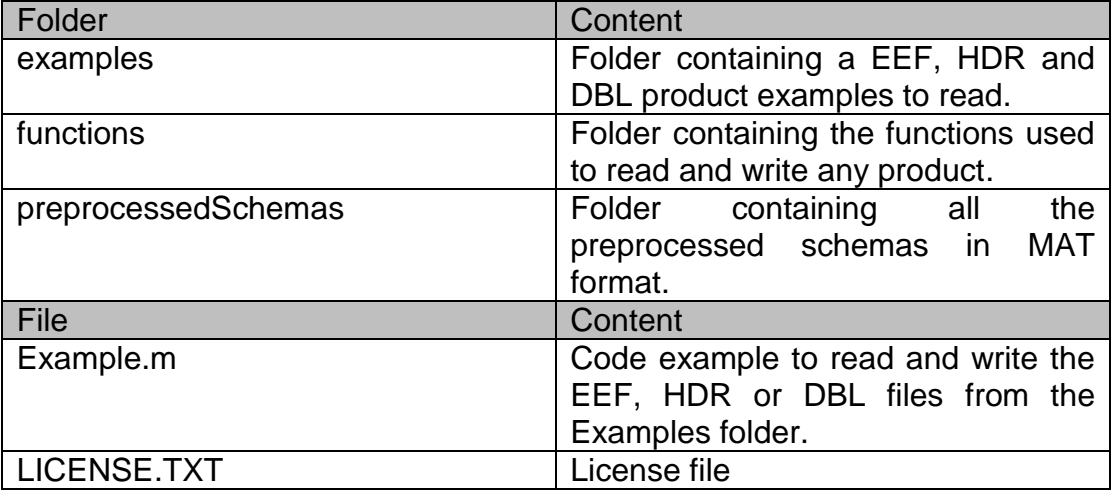

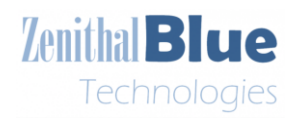

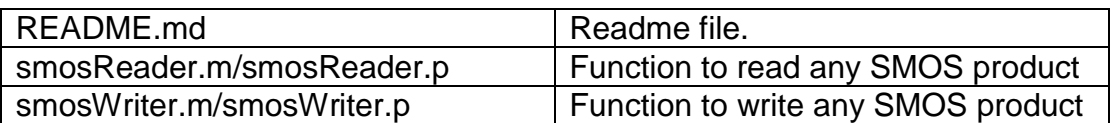

### <span id="page-6-0"></span>*5.2 Add smosRWLib root folder to the matlab path*

The smosRWLib root folder must be added to the matlab path. To do so, in Matlab execute:

addpath(*smosRWLibPath*)

Where *smosRWLibPath* is the path to the smosRWLib root folder. The code itself adds the required subfolders to the path. If an error occurs and some functions are not found by smosRWLib, the user can solve it by executing:

addpath(genpath(*smosRWLibPath*))

### <span id="page-6-1"></span>*5.3 Schema update*

The code is delivered with a set of pre-processed schemas in the "preprocessedSchemas" folder. If newer product versions are released, they will be released in the file smosRWLib\_schemas\_[*VERSION*].zip, and the 128bit MD5 hash signature will be in smosRWLib\_schemas\_[*VERSION*].zip.md5.

To update the schemas, first validate its authenticity following the procedure in [5.1.](#page-5-1) Then unzip the file smosRWLib\_schemas\_[*VERSION*].zip file in the "preprocessedSchemas" folder and overwrite all files.

### <span id="page-6-2"></span>**6 smosRWLib usage**

This section explains how to use smosRWLib. All commands here must be executed in the matlab command line.

#### <span id="page-6-3"></span>*6.1 Product reader*

In order to read any version of any DBL, EEF or HDR product, the user must execute:

outputData = smosReader(filename);

where filename is the path to the desired DBL, EEF, or HDR file with the filename and extension in it, and outputData is a structure containing all the

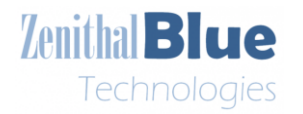

data in the DBL file as explained in Section [0.](#page-8-4) Products must have been unzipped prior to be read. The reader will automatically detect the product type and version. For this purpose, DBL files will require the corresponding HDR file.

If the product will be modified later and written again to a file, the user must execute:

[outputData, dataStructure] = smosReader(filename);

where dataStructure has information on file is structured internally (see Section [7.2](#page-8-3) for an example).

The read data is returned in the original data type (not converted to double), and no scaling factors are applied. For instance, the user must first convert to double the incidence angle in L1C products and then divide it by 2^16 and multiply it by 90; this is not conducted by smosRWLib, since it is not included in the schemas but in the product specifications [RD1, RD2], hence must be done by the user.

### <span id="page-7-0"></span>*6.2 Product writer*

Once a product has been read and modified, to save it again to disk the user must use:

```
smosWriter(modifiedOutputData, filename, dataStructure, headerText);
```
where modifiedOutputData is the variable that contains the product data, dataStructure is the output variable obtained from Section [6.1,](#page-6-3) and filename is the name of the file to be written (if exists, it will overwrite it). The headerText variable is optional, it only applies to HDR and EEF files, and it is the XML optional preamble. It often is

> headerText = '<?xml version=""1.0"" encoding=""UTF-8""standalone=""yes""?>';

If not specified, no preamble will be added to the file.

The product writer does not check the consistency of the modifications. It is strongly recommended to first read an operational product, modify it, and write it to a file instead of creating a product from scratch; that is, creating each field and subfield manually.

The product writer does not de-scale the parameters and these are expected to be in the format specified in the product specifications [RD1, RD2], but the data type will be converted. Keeping with the example in [6.1,](#page-6-3) the incidence angle in L1c products must be integer numbers in the range from 0 to (2^16)-1.

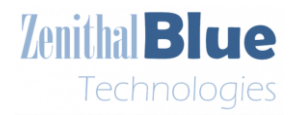

This integer value can be stored in a double datatype variable, since it will be converted to a 16 bit unsigned integer in the writer.

### <span id="page-8-0"></span>*6.3 Code example*

The software includes an example script named Example.m that allows the user to choose between reading a DBL, HDR or EEF files that are allocated in the Examples folder, and then write it again in the "output" folder.

### <span id="page-8-1"></span>**7 Software considerations**

This section describes how data is kept in Matlab variables.

### <span id="page-8-2"></span>*7.1 Matlab name conventions and data types*

Matlab variable names do not follow the same rules than C/C++, where most SMOS products are generated. Therefore, some variable names had to be modified. This is carried out automatically inside smosRWLib and always follows the following rules:

- "-" (hyphen) is not valid in Matlab names. They are replaced by "\_" (underscore).
- "." (dot) is not valid in Matlab names. They are replaced by "\_" (underscore).
- Matlab names cannot start with a number. In this case, a "v" (letter v followed by underscore) is added to the beginning of the variable name. In order to speed up the reading and writing of some products, some data structures have been bypassed, and this affects the variable naming. Please, check Section [7.4.](#page-11-0)

Note that this also applies to all DBL, HDR and EEF files. When Writing back HDR or EEF data to a file, the original names will be kept.

### <span id="page-8-4"></span><span id="page-8-3"></span>*7.2 Data structure*

This software will generate data structs containing all the product information. Fields and subfields follow the structure specified in the schemas, except the cases specified in Section [7.4](#page-11-0) to speed up the reading process.

#### **7.2.1 DBL Products**

The struct only contains fields whose content are the data defined in the schemas. [Figure 7-1](#page-9-0) shows an example of a MIR SCLF1C DBL product. The

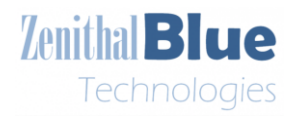

returned struct has two fields, "Swath\_Snapshot\_List", and "Temp\_Swath\_Full". "Swath\_Snapshot\_List" contains multiple fields, two of which are structures: "Snapshot Time" and "Quality Information". "Temp Swath Full" also contains multiple fields from which one is a struct: "BT\_Data". All structs are shown in the figure.

| Variables - data.Swath.Snapshot.List(1).Snapshot.Time                                                                                                    | $\sigma$<br>$\times$                                                                                                    |
|----------------------------------------------------------------------------------------------------|----------------------------------------------------------------------------------------------------|
| <b>PLOTS</b><br><b>VARIABLE</b><br>VIEW                                                                                                    | <b>H</b> 4 9 5 9 5<br>$\blacksquare$ $\lhd$ $\lhd$ $\lhd$                                                                                                    |
| 曲<br>÷<br>₩<br>Columns<br>Open V Rows<br>Transpose                                                                                                    |                                                                                                    |
| Insert Field Delete Field<br>New from<br>$  $ Sort $-$<br>$Pint$ $\rightarrow$<br>Selection                                                                                                    |                                                                                                    |
| VARIABLE<br>SELECTION<br>EDIT                                                                                                    |                                                                                                    |
| data 30                                                                                                    |                                                                                                    |
| 1x1 struct with 2 fields                                                                                                    |                                                                                                    |
| Value<br>Field A                                                                                                    |                                                                                                    |
| 1132v1 struct<br>Swath Snapshot List<br>Temp Swath Full<br>3012Bx1 struct                                                                                                    |                                                                                                    |
| data.Swath.Snapshot.List >                                                                                                    |                                                                                                    |
| data.Swath.Snapshot.List                                                                                                    |                                                                                                    |
| Sinapshot Time Shapshot ID Shapshot OBET T Flags TX Position TV Position TX Pesition TX Velocity TV Velocity TX Velocity TV Velocity TV Velocity TV Velocity TV Velocity TV Velocity TV Velocity TV Velocity TV Velocity TV Ve<br>Fields | $\mathbf{H}$<br>$\mathbf{H}$<br><b>H</b><br>Geomag F Geomag D Geomag J H Sun RA H Sun DEC H Sun E<br>Q2<br>Q3<br>TEC                                                                                               |
| <b>Ix1</b> struct<br>10293132 7349876193763630<br>4 4.7034e+06<br>5.3157e+06<br>$-7.8850+0.95$<br>677.7979<br>$-1.6789 + 03$<br>$-7.3458e + 03$                                                                                          | -30.8565<br>0.3181<br>0.0196<br>0.6273<br>$-0.7106$<br>18.3053<br>2.8363e+04<br>$-4.8920$<br>$-38.4825$<br>21.5952 2.7542e                                                                                         |
| 10293133 7349876193783762<br>$-7.9732 + 05$<br>671.3486<br>$-1.6859 + 03$<br>$-7.3448 + 03$<br><b>Ix1</b> struct<br>4.7042e+06<br>5.3137e+06<br>5.2952++06<br>$-8.7656 + 05$<br>613.2074<br>$-1.7494 + 03$<br>$-7.3348 + 03$             | 0.3177<br>0.0192<br>$-0.7107$<br>18.3237<br>2.8362e+04<br>-4.9241<br>-30.9810<br>$-38.4875$<br>-21/5952 2.67484<br>0.6273<br>18,4903<br>$-32.2681$<br>$-38.5325$                                                   |
| 7x1 struct<br>10293144 7349876193964956<br>4.7111e+06<br>10293145 7349876193985089.<br>$-8.8539+05$<br>$-7.3337 - 0$<br>4.7118e+06<br>5.2931e+06<br>605.7361<br>$-1.7565 + 03$<br><b>Ix1</b> struct                                      | $-0.7124$<br>2.8354e+04<br>$-5.2204$<br>-21.5951 2.6403<br>0.3138<br>0.0153<br>0.6276<br>0.3134<br>0.0149<br>0.6276<br>$-0.7125$<br>18.5089<br>-5.2542<br>$-32,4097$<br>-38.5375<br>-21.5951 2.4379e<br>2.8353e+04 |
| 10293146 7349876194005221<br>TxT struct<br>5.2910+406<br>$-1.763503$<br>17.2225.44<br>4.7126e+06<br>$-8.941905$<br>600 2626<br>$\epsilon$                                                                                                | -21.9951 2.6499+<br>$-0.7127$<br>-5.2881<br>$-32.5509$<br>-38.5425<br>0.3130<br>0.0145<br>0.6276<br>18.575<br>2.8352e+04                                                                                           |
| data.Temp.Swath.Full 30                                                                                                    |                                                                                                    |
| data.Temp_Swath_Full                                                                                                    |                                                                                                    |
| Grid Point ID Grid Point Latitude   Grid Point Longitude   Grid Point Altitude   Grid Point Mask   E BT Data<br>Fields                                                                                                    |                                                                                                    |
| 7014789<br>-9.5920<br>43.6940<br>$-33$<br>160x1 struct                                                                                                    |                                                                                                    |
| - 32<br>7015300<br>-9.8030<br>43.7620<br>965x1 struct<br>7015301<br>-9.6890<br>43.8000<br>-32.3840<br>9 63x1 struct                                                                                                    |                                                                                                    |
| 40.0150<br>43.8300<br>-32<br>7015811<br>9 7tx1 struct                                                                                                    |                                                                                                    |
| $\epsilon$                                                                                                    |                                                                                                    |
| data.Swath_Snapshot_List(1).Snapshot_Time >                                                                                                    | data.Temp_Swath_Full(2).BT_Data >                                                                                                    |
| data.Swath_Snapshot_List(1).Snapshot_Time                                                                                                    | data.Temp Swath Full(2).BT Data                                                                                                    |
| Field A<br>Value                                                                                                    | Flags EB 6T_Value_Real EB 6T_Valu EB Pixel_R EB Incider EB Azimut EB Farad EB Geome EB Snapshe EB Foot EB Footpr<br><b>Fields</b>                                                                                  |
| $\blacksquare$ Days<br>3664<br>seconds<br>52936                                                                                                    | 14631<br>4872<br>33,9422<br>4845<br>32596<br>574<br>59328<br>10293132<br>9895<br>19977<br>ol<br>4374<br>$-0.3501$<br>4265<br>574<br>19.1239<br>32596<br>9895<br>19328<br>10293132<br>14631                         |
| <b>Microseconds</b><br>824228                                                                                                    | 19977<br>14588<br>4373<br>109,9781<br>3245<br>32379<br>9988<br>570<br>59246<br>10293133<br>$\bullet$<br>19789                                                                                                    |
|                                                                                                    | 14245<br>5050<br>30441<br>535<br>58423<br>18285<br>276<br>99,8573<br>10850<br>10293144<br><b>CO</b>                                                                                                    |
|                                                                                                    | 278<br>22.7344<br>4.7356<br>4459<br>30441<br>535<br>58423<br>14245<br>10850<br>10293144<br>18735                                                                                                    |
| data.Swath_Snapshot_List(1).Quality_Information >0                                                                                                    | 531<br>14212<br>277<br>107,0008<br>3400<br>30228<br>10956<br>58322<br>10293145<br>18139<br>n<br>277<br>14180<br>101.2770<br>5516<br>30016<br>11054<br>527<br>58219<br>10293146<br>17,997<br>$^{\circ}$             |
| data Swath Snapshot List(1).Quality Information                                                                                                    | 4509<br>30016<br>527<br>14180<br>279<br>24,7862<br>0.4890<br>11054<br>58219<br>17397<br>10293146                                                                                                    |
| Value<br>Field A                                                                                                    | 276<br>96.0412<br>11173<br>523<br>14148<br>3193<br>29805<br>58114<br>10293147<br>17859<br>- 0                                                                                                    |
| Software Error flag<br>Instrument Error flag                                                                                                    | 98.6204<br>5190<br>519<br>14118<br>276<br>29595<br>11235<br>58006<br>10293149<br>17726<br>Ħ<br>0.4755<br>29595<br>11285<br>14118<br>17,9364<br>4566<br>58006<br>10293149<br>17726                                  |
| ADF Error_flag<br>Λ                                                                                                    | 278<br>519<br>h.<br>515<br>12<br>277<br>105.7715<br>3477<br>29387<br>11400<br>14088<br>57397<br>10293150<br>17597                                                                                                  |
| Calibration Error flag                                                                                                    | 277<br>5643<br>14059<br>13<br>105,8666<br>29180<br>11516<br>511<br>57786<br>17473<br>10293151                                                                                                    |
|                                                                                                    |                                                                                                    |

**Figure 7-1 Example of a MIR SCLF1C DBL product read.**

### <span id="page-9-0"></span>**7.2.2 EEF and HDR Products**

HDR data is structured in a similar way than DBL data, but also contains certain attributes, which are saved in variables with the same name but followed by "\_\_attributes" (note the two underscores at the beginning). For example, the "Earth\_Explorer\_Header" contains two variables, "Main\_Product\_Header" and "Specific Product Header". The last one contains a struct called "Orbit\_Information" that has variables "X\_Position", "Y\_Position", "Z\_Position", "X Velocity", ... The additional variable "X Position attributes" contains "unit="m"", which indicates the attribute "unit" with value "m" of the "X\_Position".

In the case of arrays with a variable number of elements, a variable " attributes" will contain the text "count=...", or "num=..." indicating how many elements the array has. If the user modifies the array by adding or removing elements, the user must modify accordingly the count value.

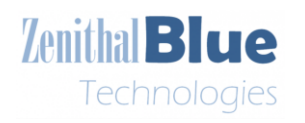

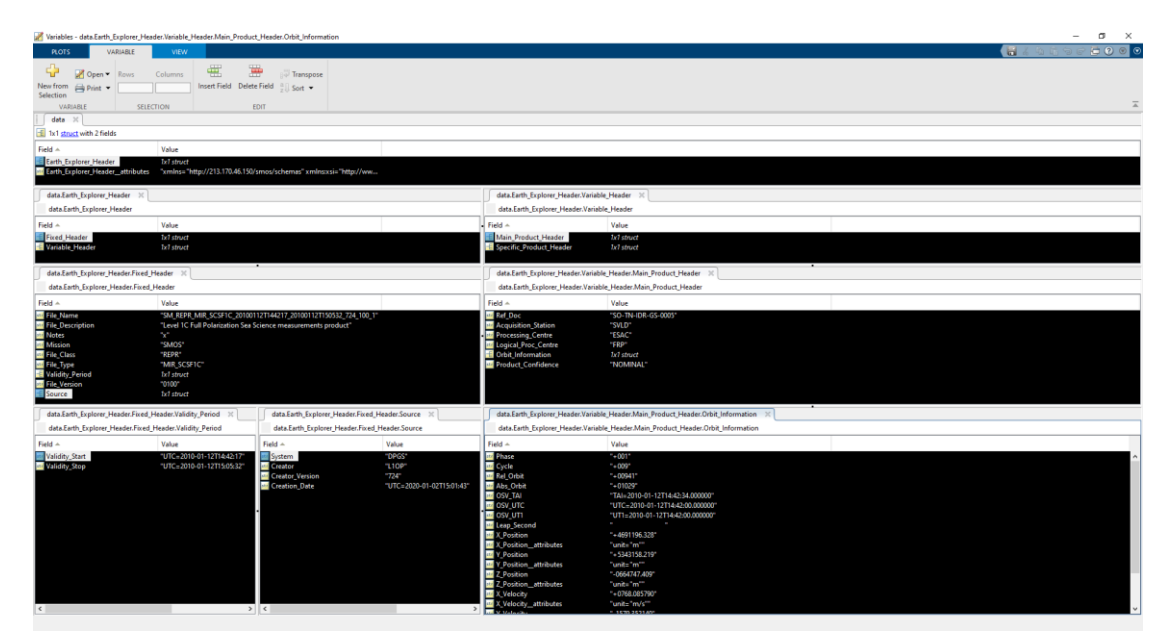

**Figure 7-2 Example of a MIR SCLF1C HDR product read.**

### <span id="page-10-0"></span>*7.3 Considerations on the processing time*

The software reads the SMOS products based on the schema definition. These definitions might not be optimized for the reading in Matlab for several reasons:

- A 3-Dimensional matrix of NxNxN elements can be defined in the schema as a 3-Dimensional array, or as vector of N elements, each of one is an array of N elements, each of one is an arrays of N elements. Both definitions describe the same structure in disk in the same exact order. The first case will be read all at once (1 measurement), whereas the second one will be read in a 2-Level for loop of N elements each one (N^(3-1) measurements). A M dimensional array of N elements will take N<sup>o</sup>(M-1) readings. If the dimension number increases, or the N number is large, the reading time can be dramatically large.
- When the array elements are complex structures, they must be read in sequential readings. For example, an element composed by (in order) a struct, a double, a struct, and a double will require 4 readings, whereas if it was stored as a struct, a struct, a double and a double could be read in 3 readings (the two last doubles could be read at the same time). L sequential readings in a M-dimensional array of N elements in each direction will take L·(N^(M-1)) readings.
- Some structs only contain 1 element. The code does not have the capability to optimize the readings. In this case the last level array cannot be read as one array but as N readings of single elements, thus the number of readings becomes N^M.
- The use of structs in Matlab adds a huge memory overhead compared with respect to using arrays and matrixes. For instance, the gridpoint list

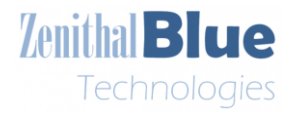

in L1C products contains a field BTData, which contains multiple subfields. None of these subfields have sub-subfields, they all have numerical data. By converting all subfields in BTData to a matrix the memory usage would be reduced in a factor of 14. If not enough memory is available in the system, Matlab works with hard drive memory as RAM memory, and the process will slow down. Large and strongly nested products might reach this point.

For all these reasons some products might take long reading and writing times (writing times are always shorter than reading ones). Some schemas have been tweaked in order to speed up the reading and writing times as explained in section [7.4:](#page-11-0) AUX SSSCLI, AUX SSS, MIR OSDAP2, MIR OSUDP2, and MIR SMUDP2. An indicative table for multiple products and auxiliary DBL files with their size and reading time can be found in [Annex I: Processing Time.](#page-15-0)

### <span id="page-11-0"></span>*7.4 List of bypassed products*

In order to solve the issue mentioned in section [7.3](#page-10-0) in some products, it is possible to bypass some fields and subfields in order to reduce the number of iterations when a loop is calling another loop.

For instance, imagine a vector of N elements "field" that has two elements, "subfield1" and "subfield2". If each subfield has 1 subsubfield itself that are both basic data types (integers, doubles, char, etc…)., then we have:

Field.subfield1.subsubfield1 Field.subfield2.subsubfield1

When reading "Field", the reader will see that it has two fields and will do a reading for each subfield, and this will be repeated N times (2N separate disk accesses). Instead, if we merge the subsubfields as:

Field.subfield1\_\_subsubfield1 Field.subfield2\_\_subsubfield1

Then, the reader will see a N-element array with 2 elements each one, which can be read sequentially in a single disk access.

Another possible bypass is to separate array variables into separate variables. For instance:

Field[N].subfield1 Field[N].subfield2

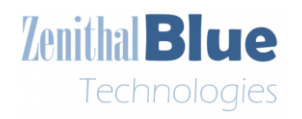

#### Become:

Field 1 subfield1 Field 1 subfield2 Field 2 subfield1 Field 2 subfield2 …

Field N subfield1 Field N subfield2

These methods have improved the reading time up to 150 times in some products, and made practical to read certain products for any processing in Matlab. Not all schemas are tweakable, or not in all cases the improvement is noticeable.

The following sections explain the bypasses implemented in order to speed up the reading of some of the most time-consuming products, and how variable names and structures have been changed.

#### **Note that only the last version of the schema of the following cases have been tweaked**.

#### **7.4.1 AUX\_SSSCLI**

Tweaked file: DBL\_SM\_XXXX\_AUX\_SSSCLI\_0002.binXschema.xml

The original Data\_Set\_Climatology\_LUT\_A field has the following structure:

Data\_Set\_Climatology\_LUT\_A.Gridpoint\_ID\_A Data\_Set\_Climatology\_LUT\_A.Climatology\_A.SSS\_clim[34]

This has been bypassed to:

Data\_Set\_Climatology\_LUT\_A.Gridpoint\_ID\_A Data Set Climatology LUT A.Climatology A SSS clim[34]

This also applies to Data\_Set\_Climatology\_LUT\_D.

#### **7.4.2 AUX\_SSS**

Tweaked file: DBL\_SM\_XXXX\_AUX\_SSS\_\_\_\_0400.binXschema.xml

The original Data Set Climatology LUT A has the following fields:

Data\_Set\_Climatology\_LUT\_A.Grid\_Point\_ID\_A

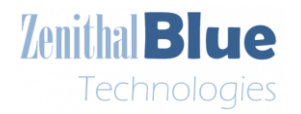

Data\_Set\_Climatology\_LUT\_A.Climatology\_A[12].SSSa Data\_Set\_Climatology\_LUT\_A.Climatology\_A[12].SSSb Data\_Set\_Climatology\_LUT\_A.Climatology\_A[12].SSSa\_quality Data\_Set\_Climatology\_LUT\_A.Climatology\_A[12].SSSb\_quality

This has been bypassed to:

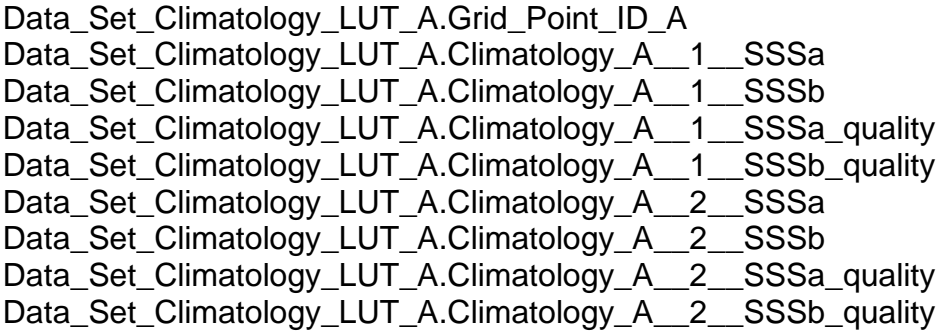

…

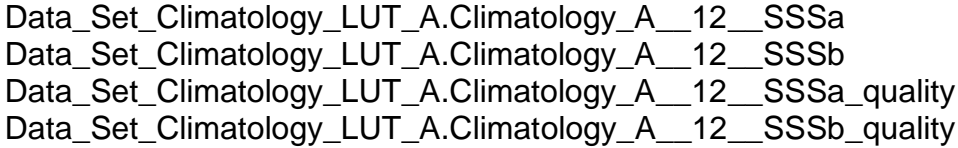

This also applies to Data Set Climatology LUT D.

### **7.4.3 MIR\_OSDAP2**

Tweaked file: DBL\_SM\_XXXX\_MIR\_OSDAP2\_0402.binXschema.xml

This product has two different bypasses.

First, the original Available\_Data inside SSS\_MEASUREMENT\_ANALYSIS originally contained:

Available\_Data.Measurement\_Data.Snapshot\_ID Available\_Data.Measurement\_Data.xi Available\_Data.Measurement\_Data.eta Available\_Data.Measurement\_Data.Meas\_Flag

Available\_Data.Diff\_TBs.Diff\_TB Available\_Data.Diff\_TBs.Tb\_gal\_H Available\_Data.Diff\_TBs.Tb\_gal\_V

This has been bypassed to:

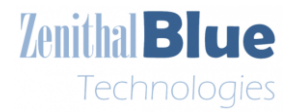

1.0

15/18

Available\_Data\_\_Measurement\_Data.Snapshot\_ID Available\_Data\_\_Measurement\_Data.xi Available\_Data\_\_Measurement\_Data.eta Available Data Measurement Data.Meas Flag

Available\_Data.Diff\_TBs\_\_Diff\_TB Available\_Data.Diff\_TBs\_\_Tb\_gal\_H Available Data.Diff TBs Tb gal V

Second, the original SSS\_SWATH\_ANALYSIS contained two fields, Grid Point Descriptors, Geophysical Parameters Prior, and Geophysical\_Parameters\_Post have been bypassed. Before, the SSS\_SWATH\_ANAYLISIS was structured as:

SSS\_SWATH\_ANALYSIS.Grid\_Point\_ID SSS\_SWATH\_ANALYSIS.Latitude SSS\_SWATH\_ANALYSIS.Longitude SSS\_SWATH\_ANALYSIS.Grid\_Point\_Descriptors.(subfields) SSS\_SWATH\_ANALYSIS.Geophysical\_Parameters\_Prior.(subfields) SSS\_SWATH\_ANALYSIS.Geophysical\_Parameters\_Post.(subfields)

Now, the fields inside SSS\_SWATH\_ANAYLISIS are:

SSS\_SWATH\_ANALYSIS.Grid\_Point\_ID SSS\_SWATH\_ANALYSIS.Latitude SSS\_SWATH\_ANALYSIS.Longitude SSS\_SWATH\_ANALYSIS.Grid\_Point\_Descriptors\_\_(subfields) SSS\_SWATH\_ANALYSIS.Geophysical\_Parameters\_Prior\_\_(subfields) SSS SWATH\_ANALYSIS.Geophysical\_Parameters\_Post\_\_(subfields)

#### **7.4.4 MIR\_OSUDP2**

Tweaked file: DBL\_SM\_XXXX\_MIR\_OSUDP2\_0401.binXschema.xml

The following variables have been bypassed from:

SSS SWATH.Geophysical Parameters Data.(fields) SSS\_SWATH.Product\_Confidence\_Descriptor.(fields)

To:

SSS SWATH.Geophysical Parameters Data (fields) SSS SWATH.Product Confidence Descriptor (fields)

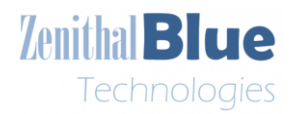

### **7.4.5 MIR\_SMDUP2**

Tweaked file: DBL\_SM\_XXXX\_MIR\_SMUDP2\_0400.binXschema.xml

The following variables have been bypassed from:

SM\_SWATH.Mean\_Acq\_Time.(fields) SM\_SWATH.Retrieval\_Results\_Data.(fields) SM\_SWATH.Confidence\_Descriptors\_Data.(fields) SM\_SWATH.Science\_Descriptors\_Data.(fields) SM\_SWATH.Processing\_Descriptors\_Data.(fields) SM\_SWATH.DGG\_Current\_Data.(fields)

To:

SM\_SWATH.Mean\_Acq\_Time\_\_(fields) SM\_SWATH.Retrieval\_Results\_Data\_\_(fields) SM\_SWATH.Confidence\_Descriptors\_Data\_\_(fields) SM\_SWATH.Science\_Descriptors\_Data\_\_(fields) SM\_SWATH.Processing\_Descriptors\_Data\_\_(fields) SM\_SWATH.DGG\_Current\_Data\_\_(fields)

# <span id="page-15-0"></span>**8 Annex I: Processing Time**

[Table I](#page-15-1) shows the reading and writing times for some v724 DBL products and auxiliary files. The experiment was conducted with a NMVe M.2 SSD and Matlab 2022b. The time has been measured with the products in section [7.4](#page-11-0) bypassed. In grey, the products requested in the WP. In dark grey, the largest product found for that type of requested product in the WP.

<span id="page-15-1"></span>

| <b>File Type</b>  | <b>Version</b> |           | <b>Size</b> | <b>Reading Time</b><br>[s] |
|-------------------|----------------|-----------|-------------|----------------------------|
| AUX_BNDLST        | 300_003_3      | 13,03112  | Mb          | 2,525                      |
| <b>AUX BNDLST</b> | 303 004 3      | 1,6266708 | Mb          | 0,43                       |
| <b>AUX BNDLST</b> | 303_002_3      | 2,3531685 | Mb          | 0,469                      |
| AUX_BNDLST        | 303 004 3      | 1,627182  | Mb          | 0,4                        |
| <b>AUX BNDLST</b> | 303 004 3      | 6,0496254 | Mb          | 0,966                      |
| AUX_BNDLST        | 303 004 3      | 13,283119 | Mb          | 2,48                       |
| AUX BSCAT         | 300 003 3      | 812,84375 | kb          | 0,276                      |
| AUX DFFFRA        | 001 007 3      | 640,59343 | Mb          | 1881,581                   |
| <b>AUX DFFLAI</b> | 600 001 3      | 216,82907 | Mb          | 64,15                      |
| AUX DFFLMX        | 001 006 3      | 40,260595 | Mb          | 38,433                     |
| AUX DFFSNO        | 201 001 5      | 40,260595 | Mb          | 20,248                     |

**Table I Reading and Writing time for some 724 DBL products and auxiliary files with Matlab 2022b**

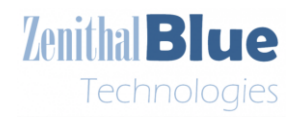

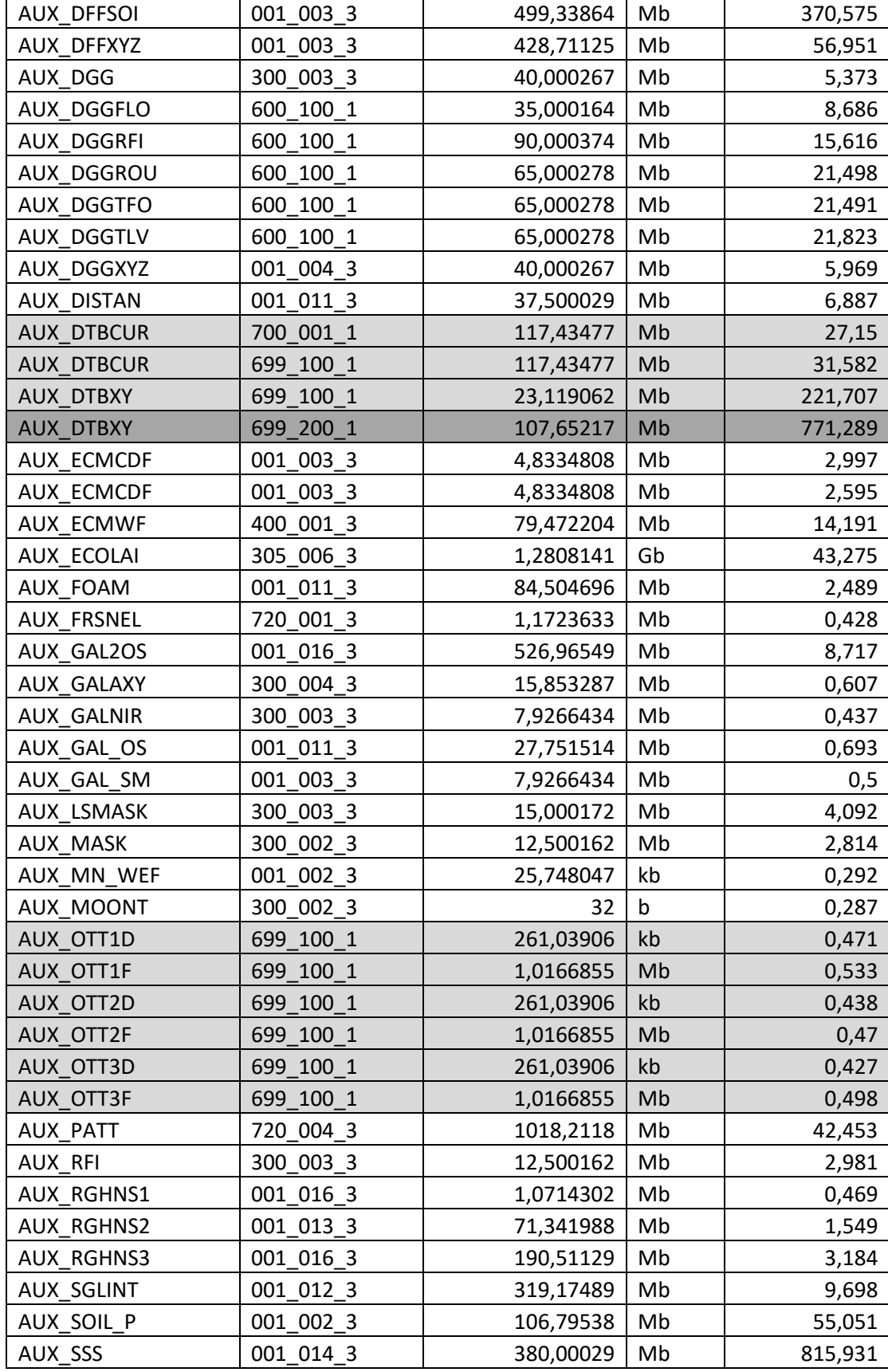

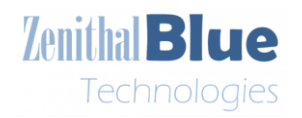

1.0

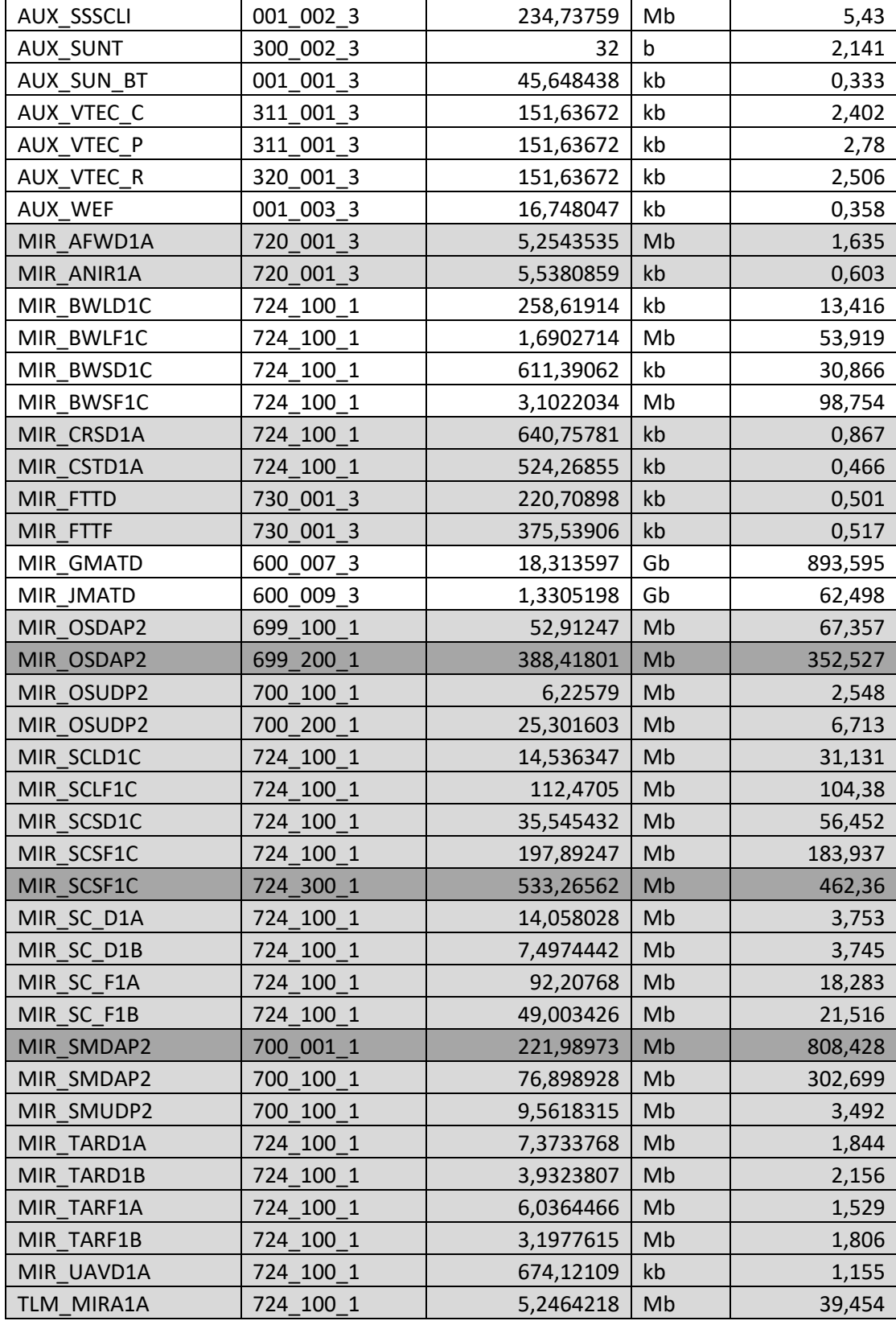